#### Dynamic Languages

**CSE 501** Spring 15

With materials adopted from John Mitchell

## Dynamic Programming Languages

- Languages where program behavior, broadly construed, cannot be determined during compilation
	- Types
	- $-$  Code to be executed (eval in Javascript)
	- Loading external libraries
- Language examples
	- Javascript
	- Python
	- PHP
	- Smalltalk
	- Matlab

#### History of Self

- Prototype-based pure object-oriented language.
- Designed by Randall Smith (Xerox PARC) and David Ungar (Stanford) in 1987.
	- Successor to Smalltalk-80
	- Vehicle for implementation research
	- $-$  Later implementation by Craig Chambers and others at Stanford  $\longleftarrow$  This is the one we are studying

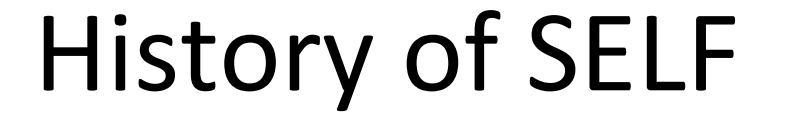

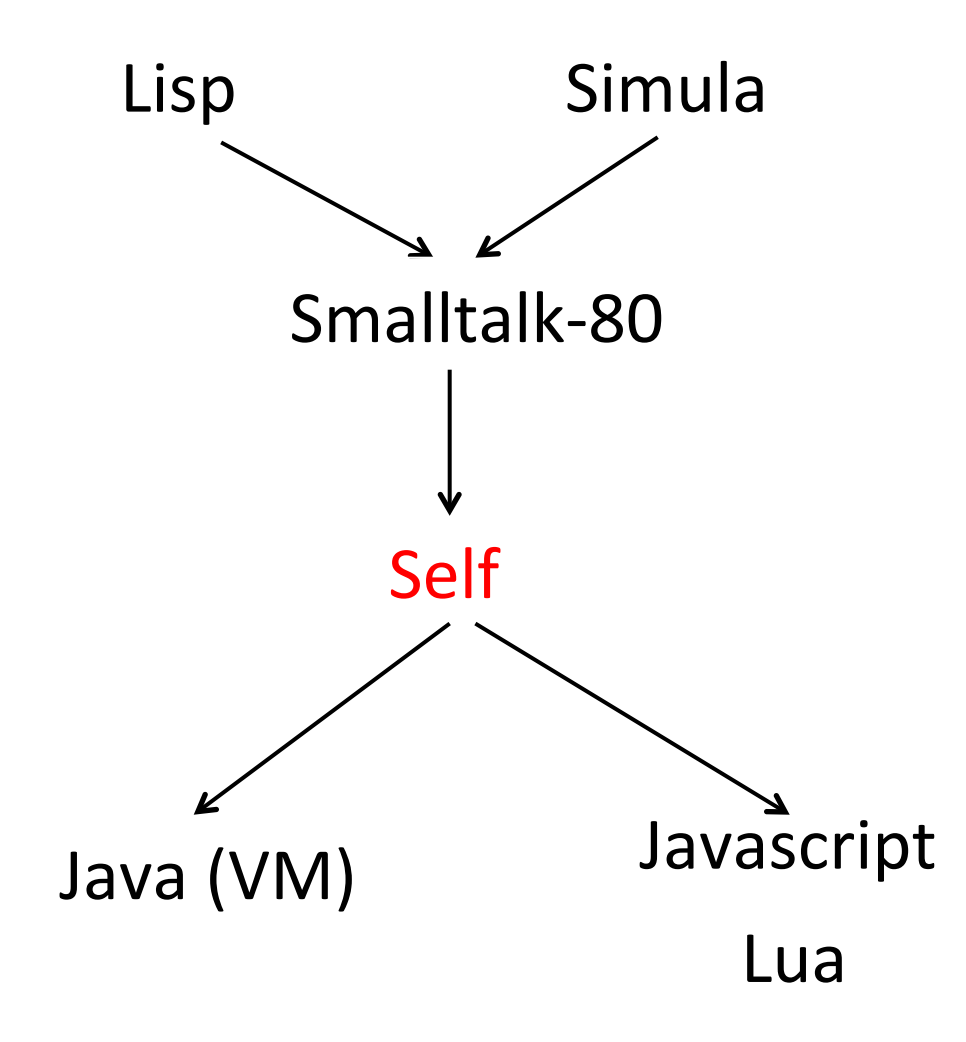

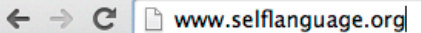

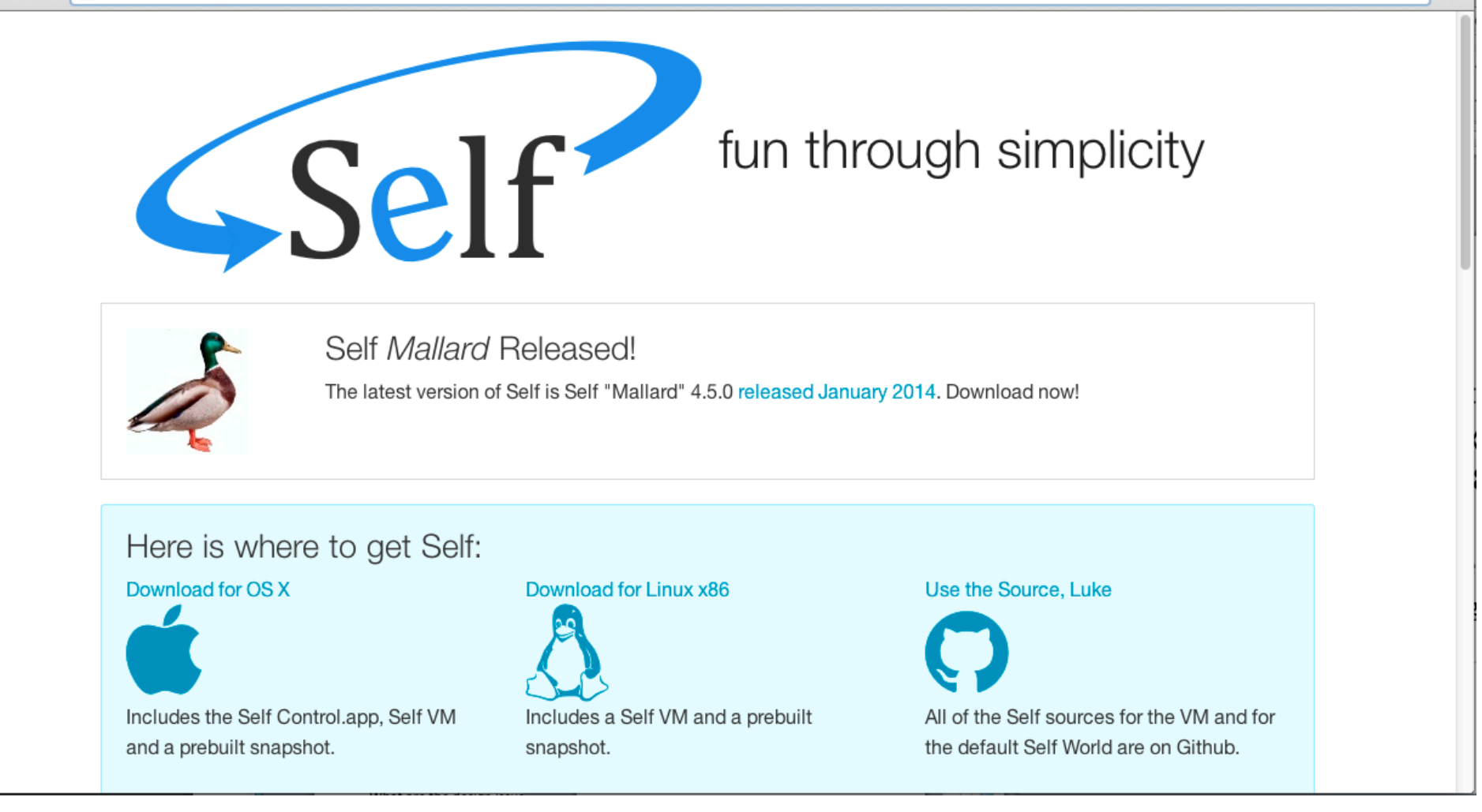

☆

 $\equiv$ 

#### Design Goals

- Conceptual economy
	- Everything is an object
	- Everything done using messages
	- No classes
	- No variables
- Concreteness
	- Objects should seem "real"
	- GUI to manipulate objects directly

#### Language Overview

- Dynamically typed
	- Users do not declare types
- All computation via message passing
- Objects are organized into slots
- Operations on objects:
	- send messages
	- add new slots
	- replace old slots
	- remove slots

## Objects and Slots

Object consists of named slots.

- Data
	- Such slots return contents upon evaluation; so act like instance variables
- Assignment
	- Set the value of associated slot
- Method
	- Slot contains Self code
- Parent
	- Point to existing object to inherit slots

## Messages and Methods

- When message is sent, object searched for slot with name.
- If none found, all parents are searched.
	- $-$  Runtime error if more than one parent has a slot with the same name.
- If slot is found, its contents evaluated and returned.
	- $-$  Runtime error otherwise

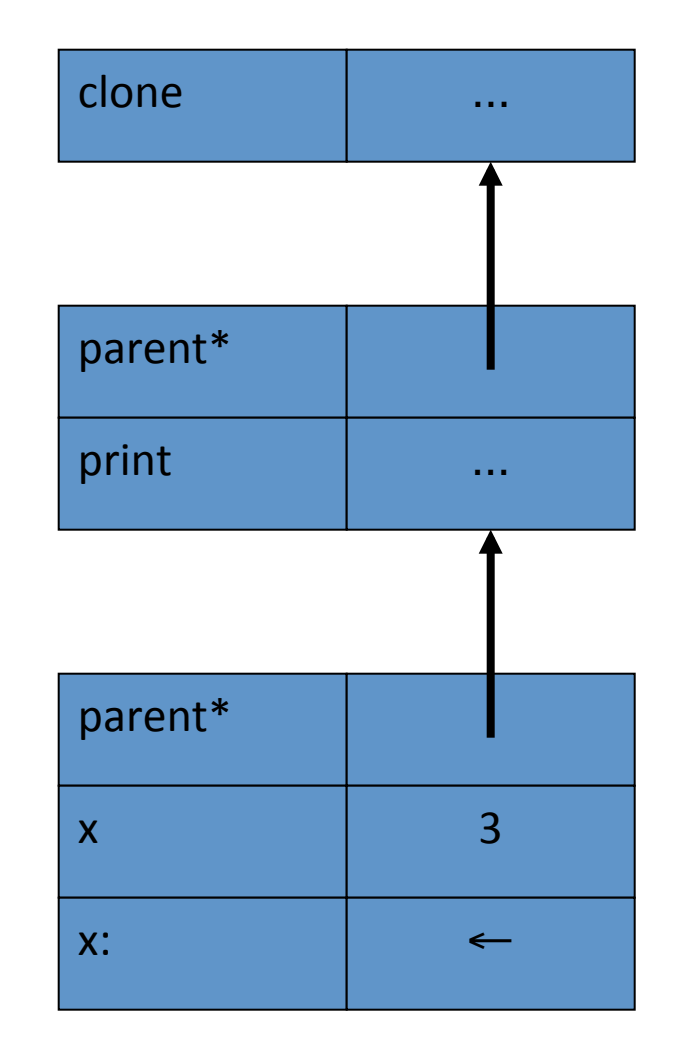

#### Messages and Methods

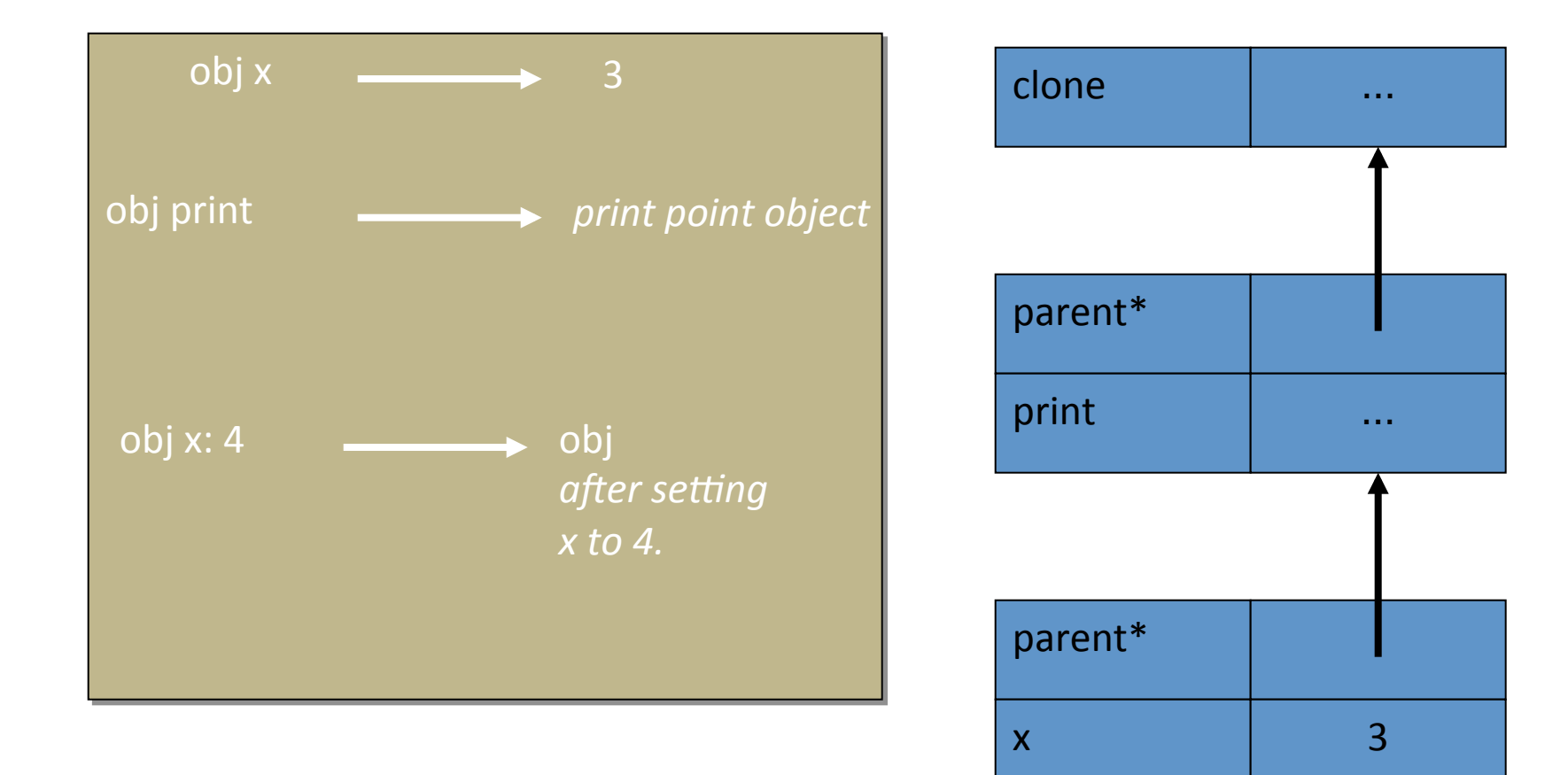

x:  $\left| \begin{array}{ccc} \end{array} \right|$ 

#### **Mixing State and Behavior**

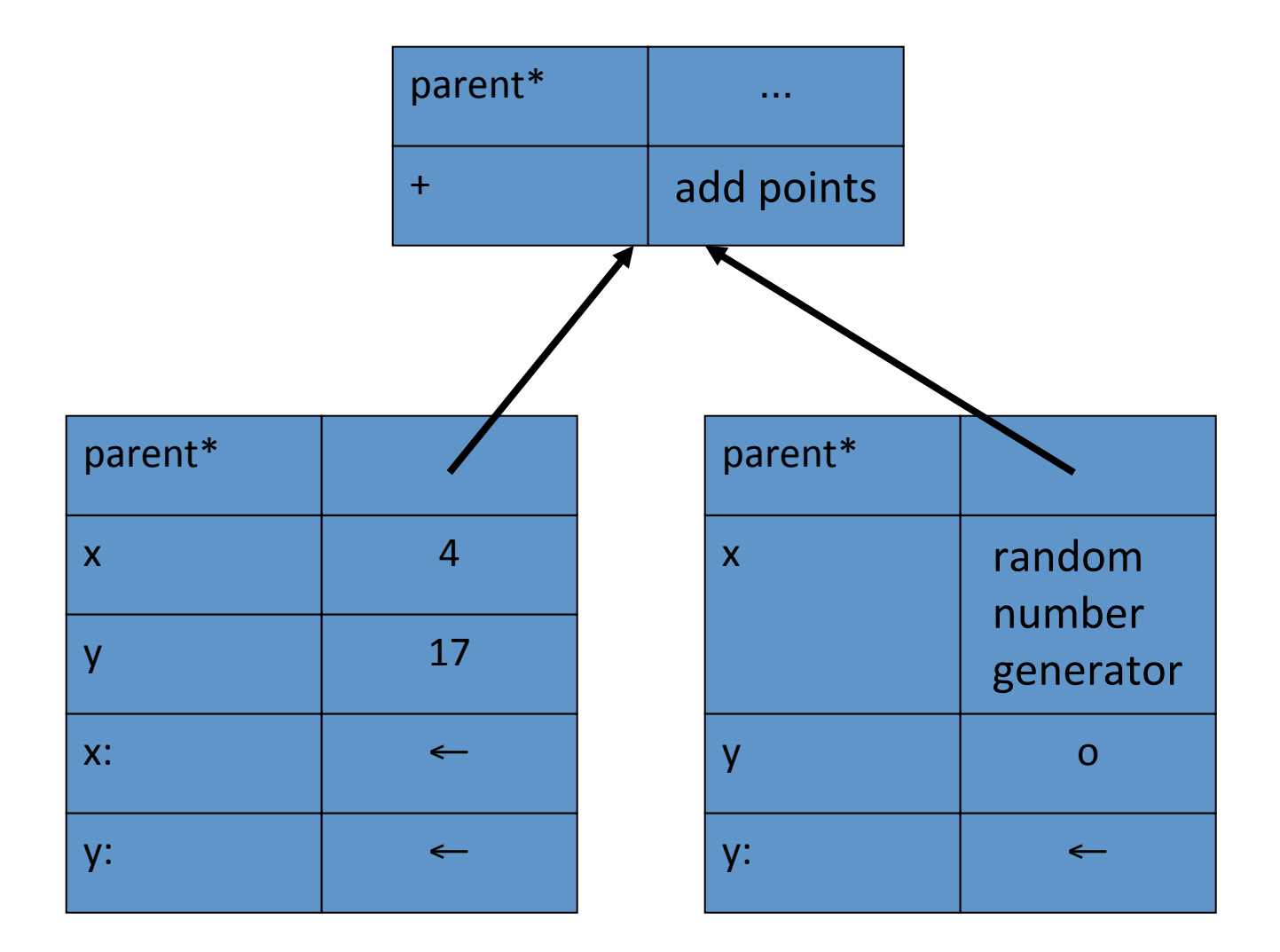

#### **Creating Objects**

- To create an object, we copy an old one
- We can add new methods, override existing ones, or even remove methods as the program executes
- These operations also apply to parent slots as well

#### **Changing Parent Pointers**

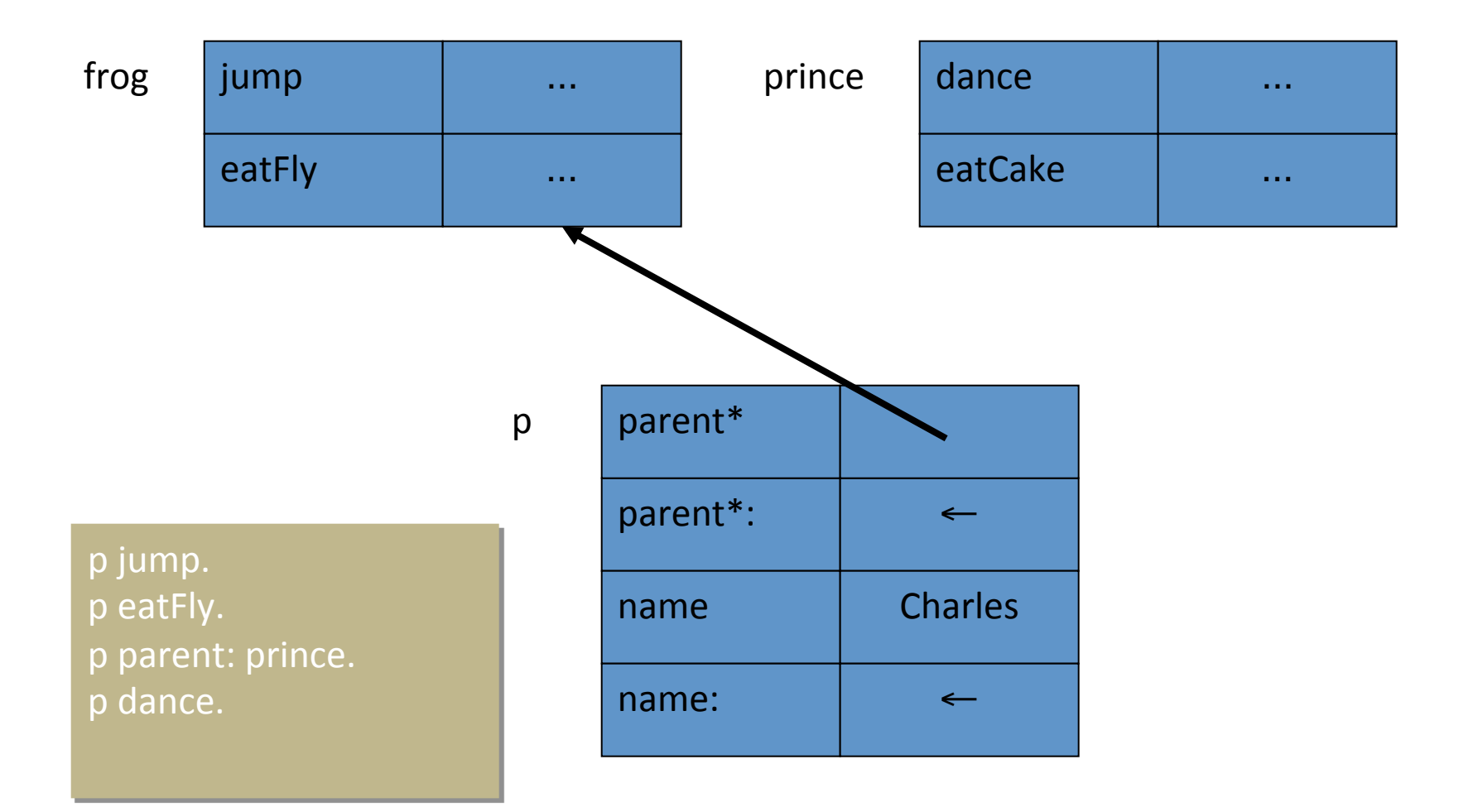

#### **Changing Parent Pointers**

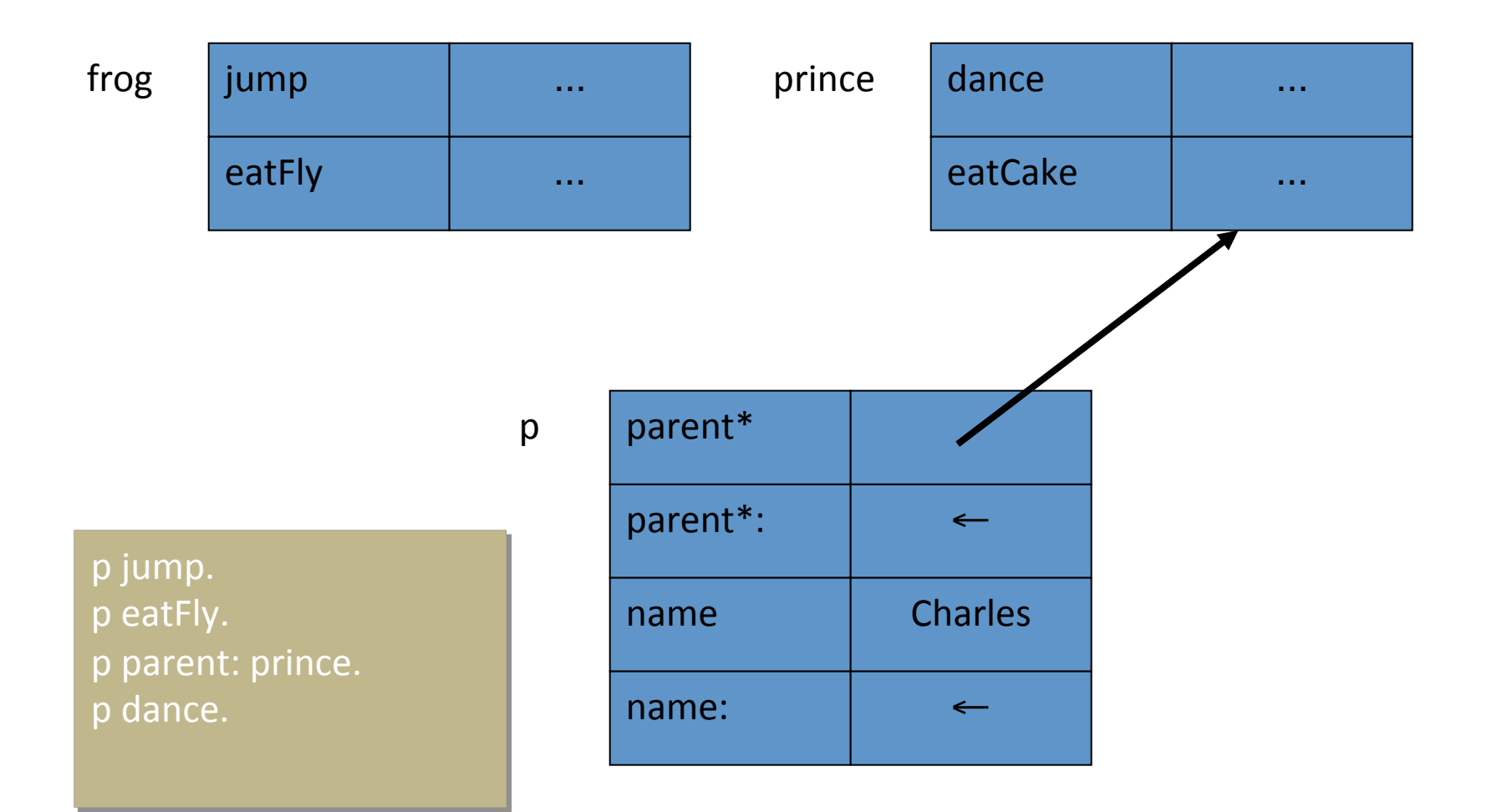

## Why no classes?

- Classes require programmers to understand a more complex model.
	- $-$  To make a new kind of object, we have to create a new class first.
	- $-$  To change an object, we have to change the class.
	- $-$  Infinite meta-class regression.
- But: Does Self require programmer to reinvent structure?
	- Common to structure Self programs with *traits*: objects that simply collect behavior for sharing.

#### Contrast with C++

- C++
	- Restricts expressiveness to ensure efficient implementation
		- Class hierarchy is fixed during development
- Self
	- $-$  Provides high-level abstraction of underlying machine
	- $-$  Compiler does fancy optimizations to obtain acceptable performance

# Implementation Challenges I

- Many, many slow function calls:
	- Function calls generally expensive.
	- Dynamic dispatch makes message invocation even slower than typical procedure calls.
	- OO programs tend to have lots of small methods.
	- Everything is a message: even variable access!

"The resulting call density of pure objectoriented programs is staggering, and brings naïve implementations to their knees" [Chambers & Ungar, PLDI 89]

#### C++ Object Layout

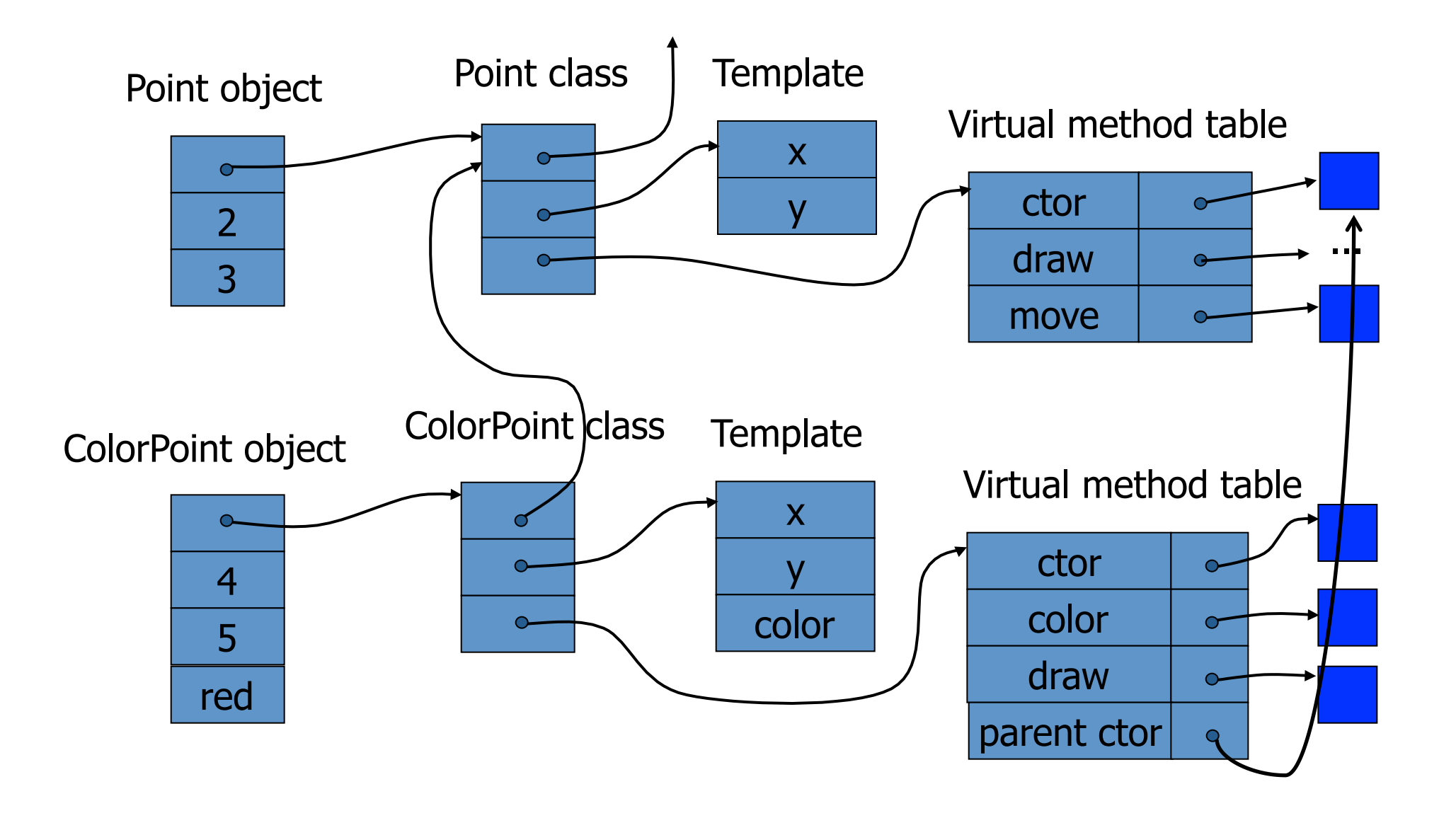

#### Naive Self Object Layout

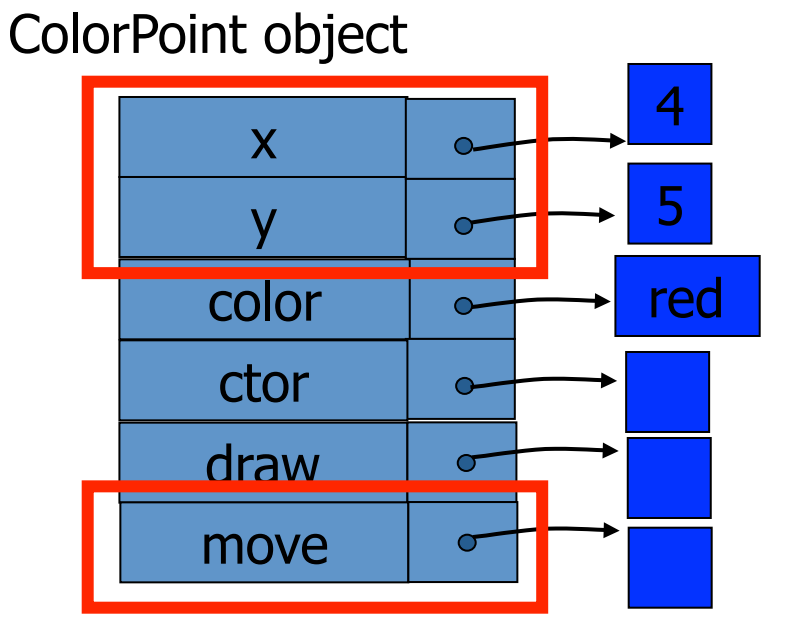

Point object

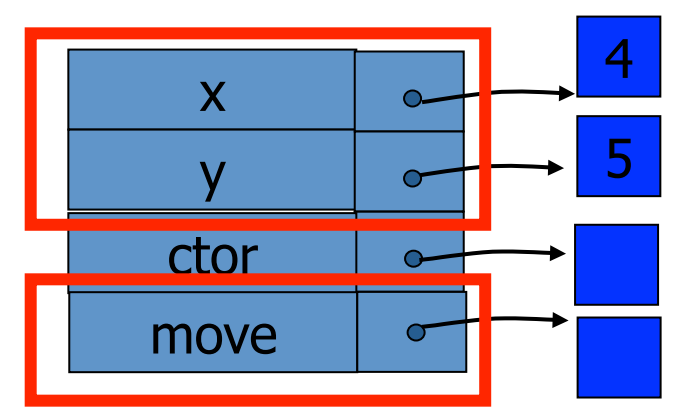

## Implementation Challenges II

- No static type system
	- $-$  Each reference could point to any object, making it hard to find methods statically.
- No class structure to enforce sharing
	- Each object having a copy of its methods leads to space overheads.

Optimized Smalltalk-80 roughly 10 times slower than optimized C

#### **Optimization Strategies**

- Avoid per object space requirements
- Avoid interpreting
	- Compile code instead
- Avoid method lookup
- Inline methods wherever possible
	- Saves method call overhead
	- $-$  Enables further optimizations

# Clone Families Avoid per object data

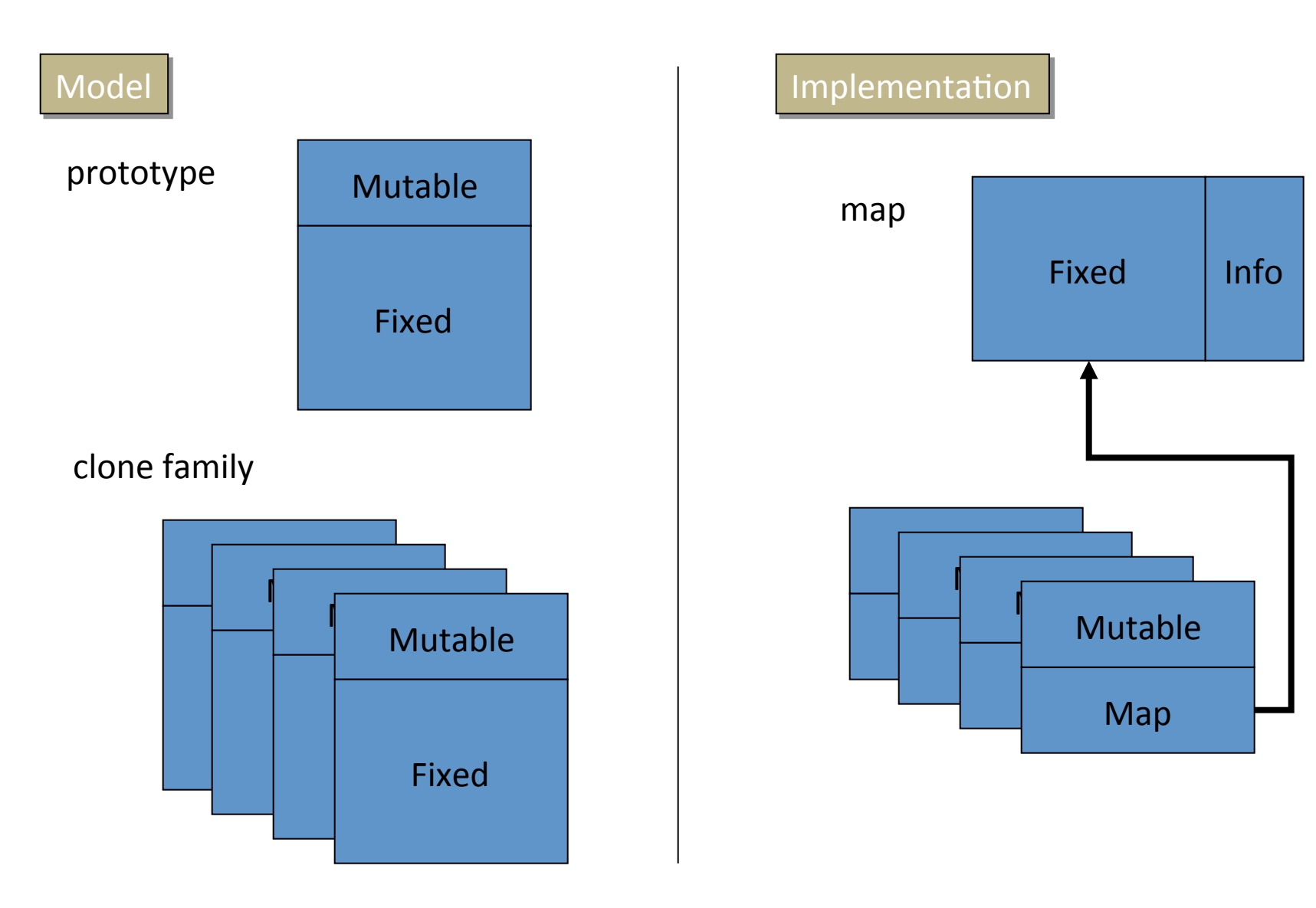

# Dynamic Compilation

Avoid interpreting

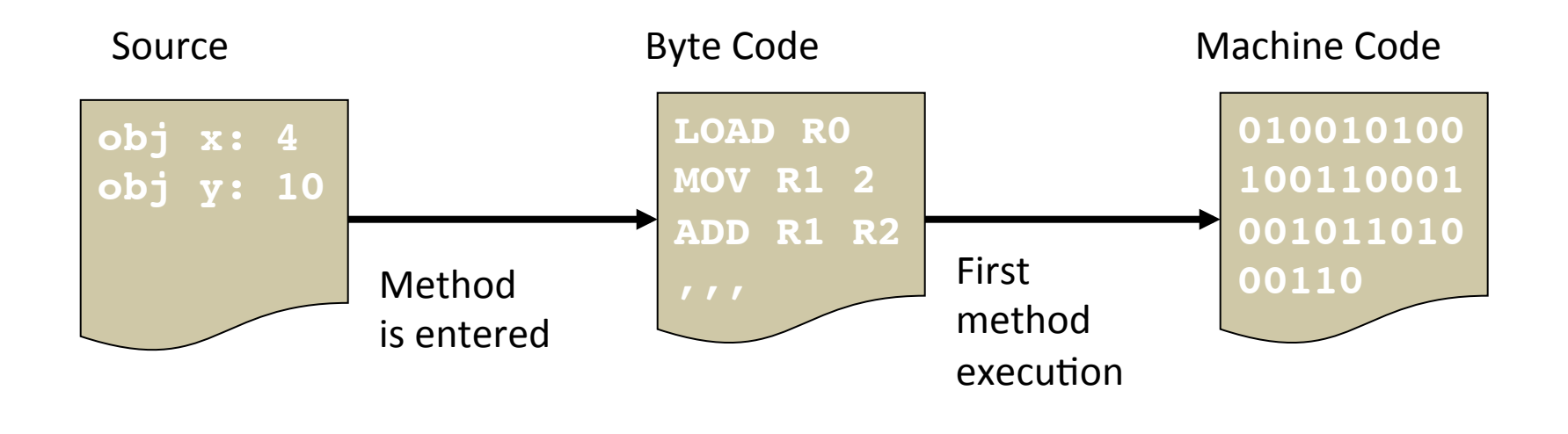

- Method is converted to byte codes when entered
- Compiled to machine code when first executed
- Code stored in cache
	- if cache fills, previously compiled method flushed
- Requires entire source (byte) code to be available

#### Lookup Cache

- Cache of recently used methods, indexed by (receiver type, message name) pairs.
- When a message is sent, compiler first consults cache
	- $-$  if found: invokes associated code
	- $-$  if absent: performs general lookup and potentially updates cache

## Static Type Prediction

- Compiler predicts types that are unknown but likely:
	- $-$  Arithmetic operations (+, -, <, *etc*.) have small integers as their receivers 95% of time in Smalltalk-80.
	- $-$  ifTrue had Boolean receiver 100% of the time.
- Compiler inlines code (and test to confirm guess):

**if type = smallInt jump to method\_smallInt else call general\_lookup**

#### Inline Caches

Avoid method lookup

- First message send from a *call site* :
	- general lookup routine invoked
	- call site back-patched
		- is previous method still correct?
			- $-$  yes: invoke code directly
			- $-$  no: proceed with general lookup & backpatch
- Successful about 95% of the time
- All compiled implementations of Smalltalk and Self use inline caches

#### Polymorphic Inline Caches

- Typical call site has <10 distinct receiver types – So olen can cache *all* receivers
- At each call site, for each new receiver, extend patch code:

```
if type = rectangle jump to method_rect
if type = circle jump to method_circle
call general_lookup
```
- After some threshold, revert to simple inline cache (megamorphic site)
- Order clauses by frequency
- Inline short methods

## **Customized Compilation**

- Compile several copies of each method, one for each receiver type
- Within each copy:
	- Compiler knows the type of self
	- Calls through self can be statically selected and inlined
- Enables downstream optimizations
- Increases code size

#### Inline methods

#### **Type Analysis**

- Constructed by compiler by flow analysis.
- Type: set of possible maps for object
	- $-$  Singleton: know map statically
	- $-$  Union/Merge: know expression has one of a fixed collection of maps.
	- $-$  Unknown: know nothing about expression.
- If singleton, we can inline method.
- If type is small, we can insert type test and create branch for each possible receiver (type casing)

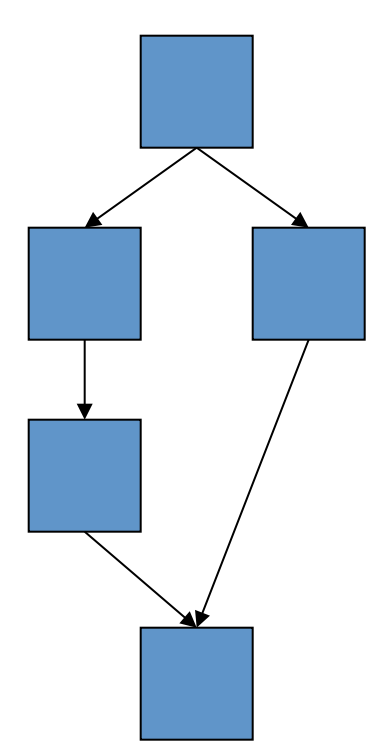

#### Performance Improvements

- Initial version of Self was 4-5 times slower than optimized C.
- After optimizations, implementation described in paper is within a factor of 2 of optimized C.

#### How successful?

- Few users: not a popular success
	- $-$  No compelling application, until JavaScript
	- $-$  Influenced development of object calculi w/o classes
- However, many research innovations
	- $-$  Very simple computational model
	- $-$  Enormous advances in compilation techniques
	- Influenced the design of Java compilers
	- Direct influence on design of Javascript

#### Lessons

#### Pochoir / Halide (DSL)

- Design specific constructs for domain
- Constructs need to easily map to underlying target language
	- $-$  Otherwise implementation might be a nightmare
- Expose high-level structure allows domain-specific optimizations

#### Self / Javascript Dynamic Languages)

- "Power of simplicity"
	- $-$  Everything is an object
	- No classes, no variables
- Implementation specific to program constructs

Uses various optimization tricks to recover performance